# 02.20.08

### МУНИЦИПАЛЬНОЕ БЮДЖЕТНОЕ ОБЩЕОБРАЗОВАТЕЛЬНОЕ УЧРЕЖДЕНИЕ «ХАРЬКОВСКАЯ СРЕДНЯЯ ОБЩЕОБРАЗОВАТЕЛЬНАЯ ШКОЛА РОВЕНЬСКОГО РАЙОНА БЕЛГОРОДСКОЙ ОБЛАСТИ»

Рассмотрена

Согласована

Заместитель директора

Утверждена

на заседании МО учителей, реализующих МБОУ «Харьковская средняя программы среднего общего образования МБОУ «Харьковская средняя общеобразовательная школа» Протокол № 1 от «26» августа 2022 г.

3130 Харьковская Н. Н. «26» августа 2022 г.

общеобразояательная школа»

приказом по МБОУ «Харьковская средня общеобразовательная школа» № 202 от «31» августа 2022 г.

Рабочая программа объединения дополнительного образования «Компьютерная грамотность» научно-технической направленности на 2022-2023 учебный год возраст детей 1417 лет

Составитель: Беленко С.В.

2022 года

### ПОЯСНИТЕЛЬНАЯ ЗАПИСКА

Рабочая программа объединения дополнительного образования «Компьютерная грамотность» научно-технической направленности модифицированная, составлена на основе примерной программы «Мастер по обработке цифровой информации**».**

**Цель:** научить обучающихся формировать медиатеки для структурированного хранения и каталогизации цифровой информации, использовать элементы компьютерной графики, управлять размещением цифровой информации на дисках персонального компьютера, а также дисковых хранилищах локальной и глобальной компьютерной сети, тиражировать мультимедиа контент на различных съемных носителях информации, публиковать мультимедиа контент в сети Интернет.

Обучающиеся должны:

иметь практический опыт:

- управлять медиатекой цифровой информации;
- передачи и размещения цифровой информации;
- использовать элементы компьютерной графики;
- тиражирования мультимедиа контента на съемных носителях информации;
- осуществления навигации по ресурсам, поиска, ввода и передачи данных с помощью технологий и сервисов сети Интернет;
- публикации мультимедиа контента в сети Интернет;
- обеспечение информационной безопасности.

**уметь:**

- подключать периферийные устройства и мультимедийное оборудование к персональному компьютеру и настраивать режимы их работы;
- создавать и структурировать хранение цифровой информации в медиатеке персональных компьютеров и серверов;
- передавать и размещать цифровую информацию на дисках персонального компьютера, а также дисковых хранилищах локальной и глобальной компьютерной сети;
- осуществлять резервное копирование и восстановление данных;
- осуществлять антивирусную защиту персонального компьютера с помощью антивирусных программ;
- осуществлять мероприятия по защите персональных данных

### **Знать:**

- **-** назначение, разновидности и функциональные возможности программ для публикации мультимедиа контента;
- принципы лицензирования и модели распространения мультимедийного контента; нормативные документы по установке, эксплуатации и охране труда при работе с персональным компьютером, периферийным оборудованием и компьютерной оргтехникой;
- структуру, виды информационных ресурсов и основные виды услуг в сети Интернет;

 - основные виды угроз информационной безопасности и средства защиты информации; принципы антивирусной защиты персонального компьютера; состав мероприятий по защите персональных данных.

### **Количество часов на освоение программы:**

всего -102 часа, в том числе:

обязательной аудиторной учебной нагрузки обучающегося – 72 часа; учебной практики – 30 часов.

### **Результаты:**

Результатом освоения программы является овладение обучающимися компьютерной грамотностью: хранение, передача и публикация цифровой информации, в том числе профессиональными и общими компетенциями:

- 1. Формировать медиатеки для структурированного хранения и каталогизации цифровой информации.
- 2. Управлять размещением цифровой информации на дисках персонального компьютера, а также дисковых хранилищах локальной и глобальной компьютерной сети.
- 3. Тиражировать мультимедиа контент на различных съемных носителях информации.
- 4. Публиковать мультимедиа контент в сети Интернет.
- 5. Организовывать собственную деятельность, исходя из цели и способов ее достижения.
- 6. Осуществлять поиск информации, необходимой для эффективного выполнения профессиональных задач.
- **7.** Использовать информационно-коммуникационные технологии в профессиональной деятельности.

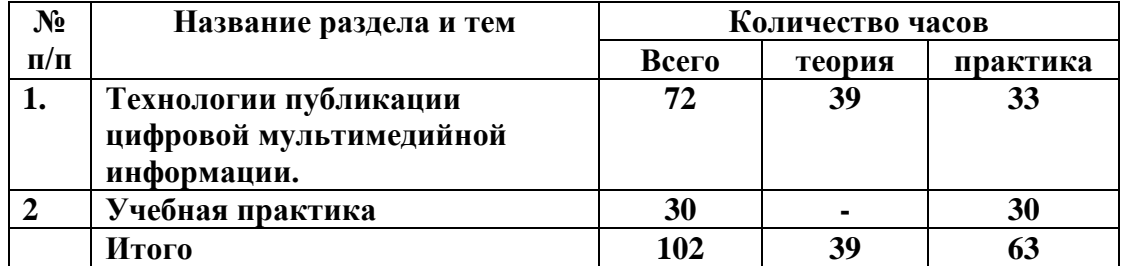

### **Учебно - тематический план**

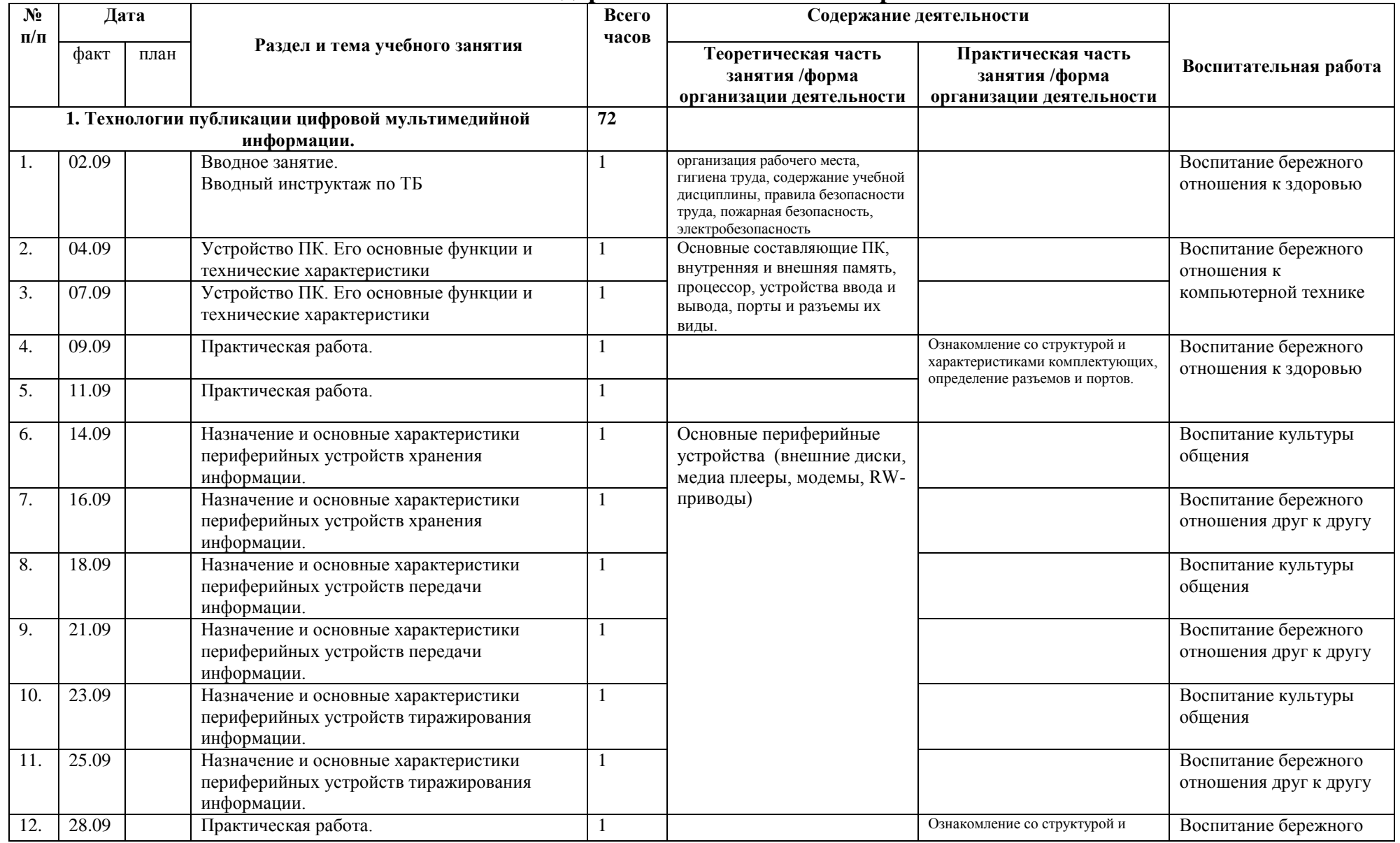

## **Календарно-тематическое планирование**

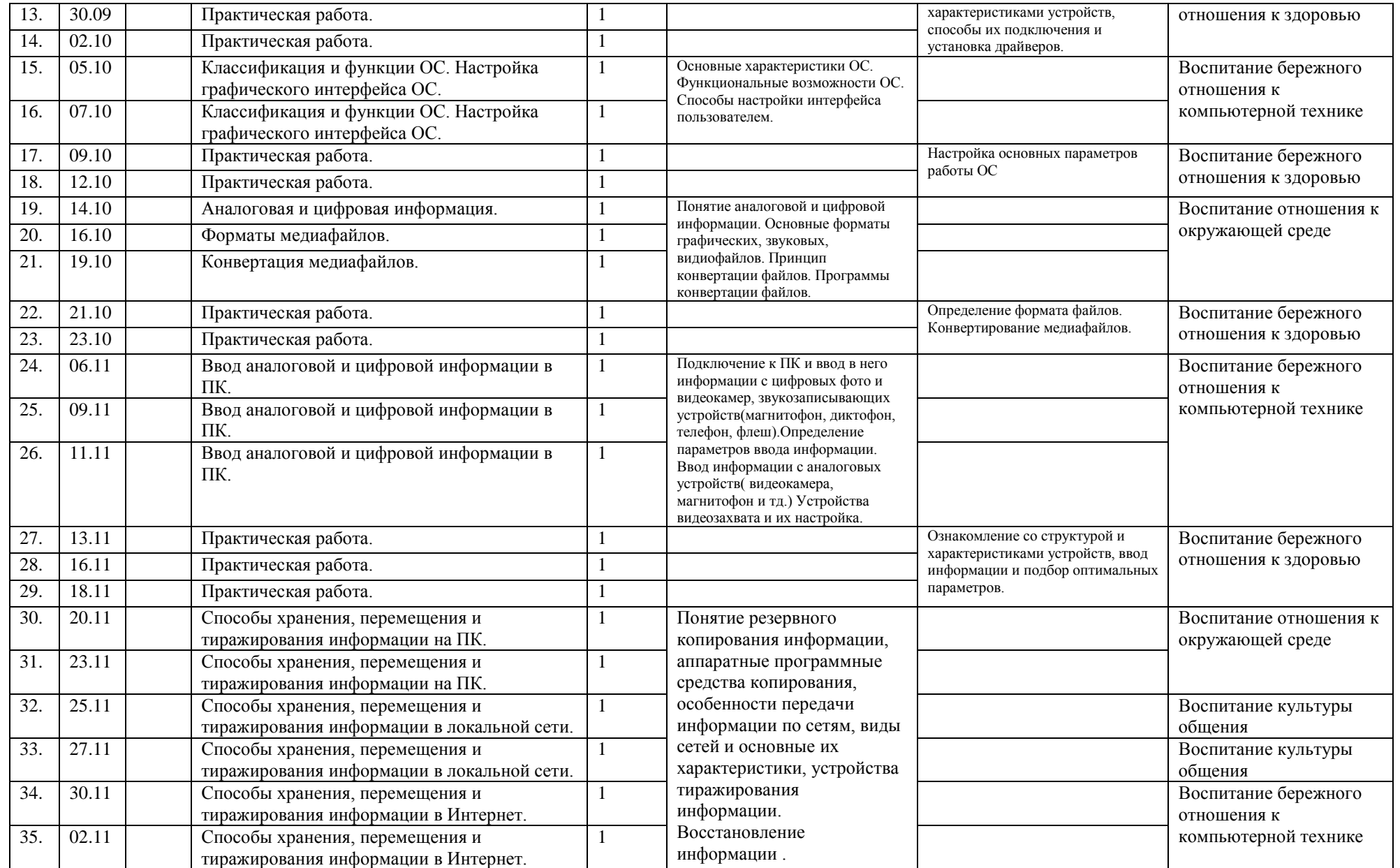

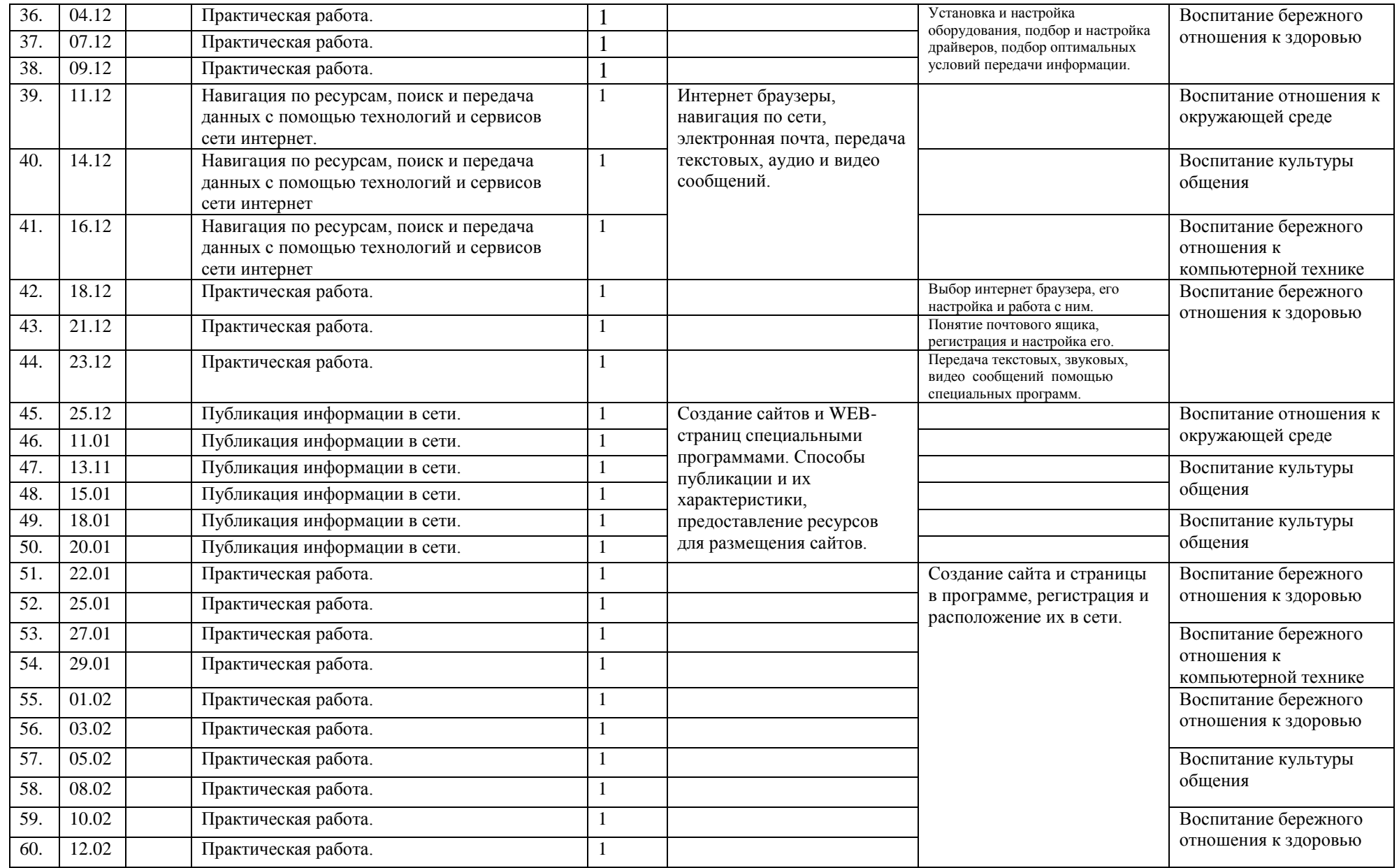

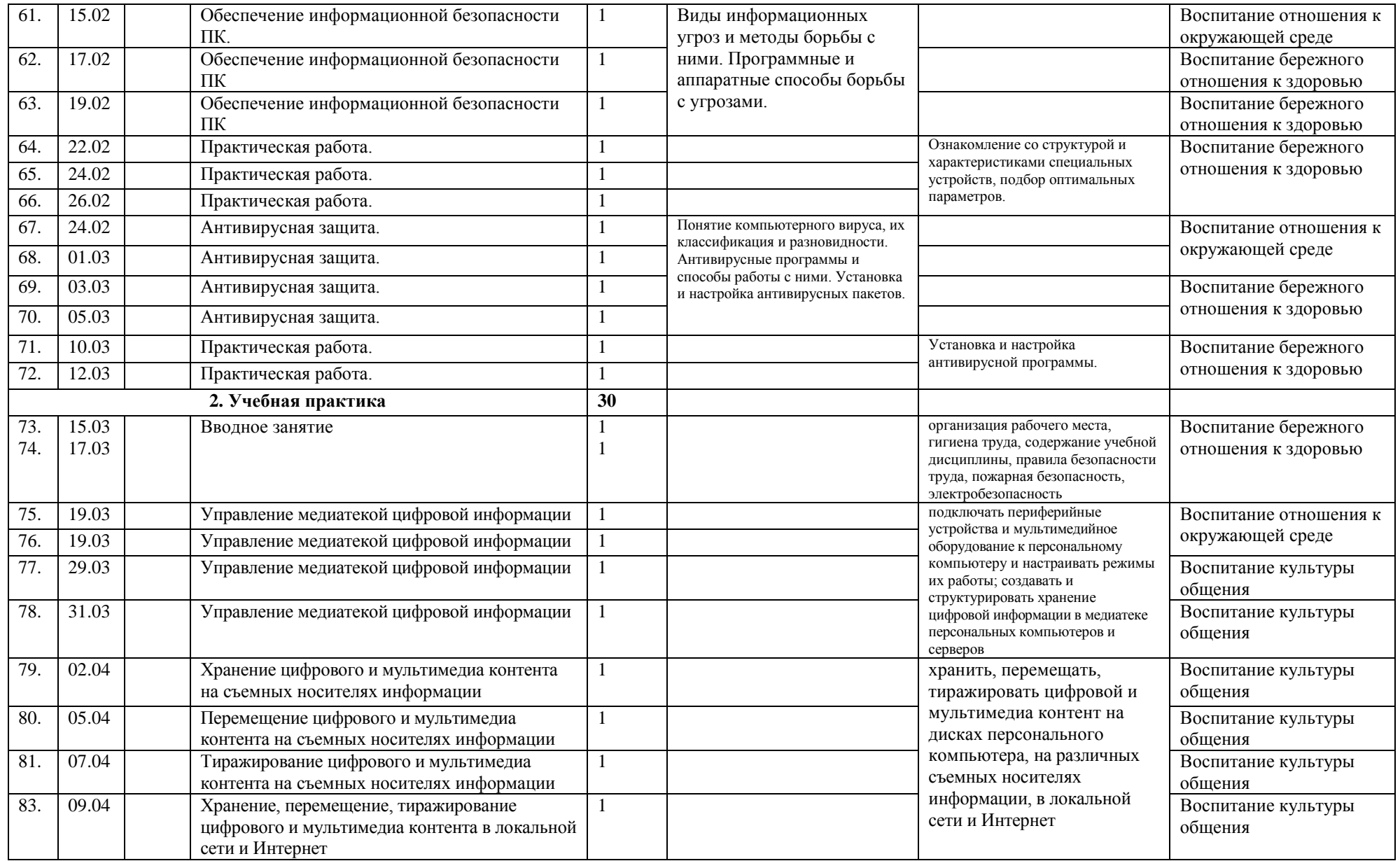

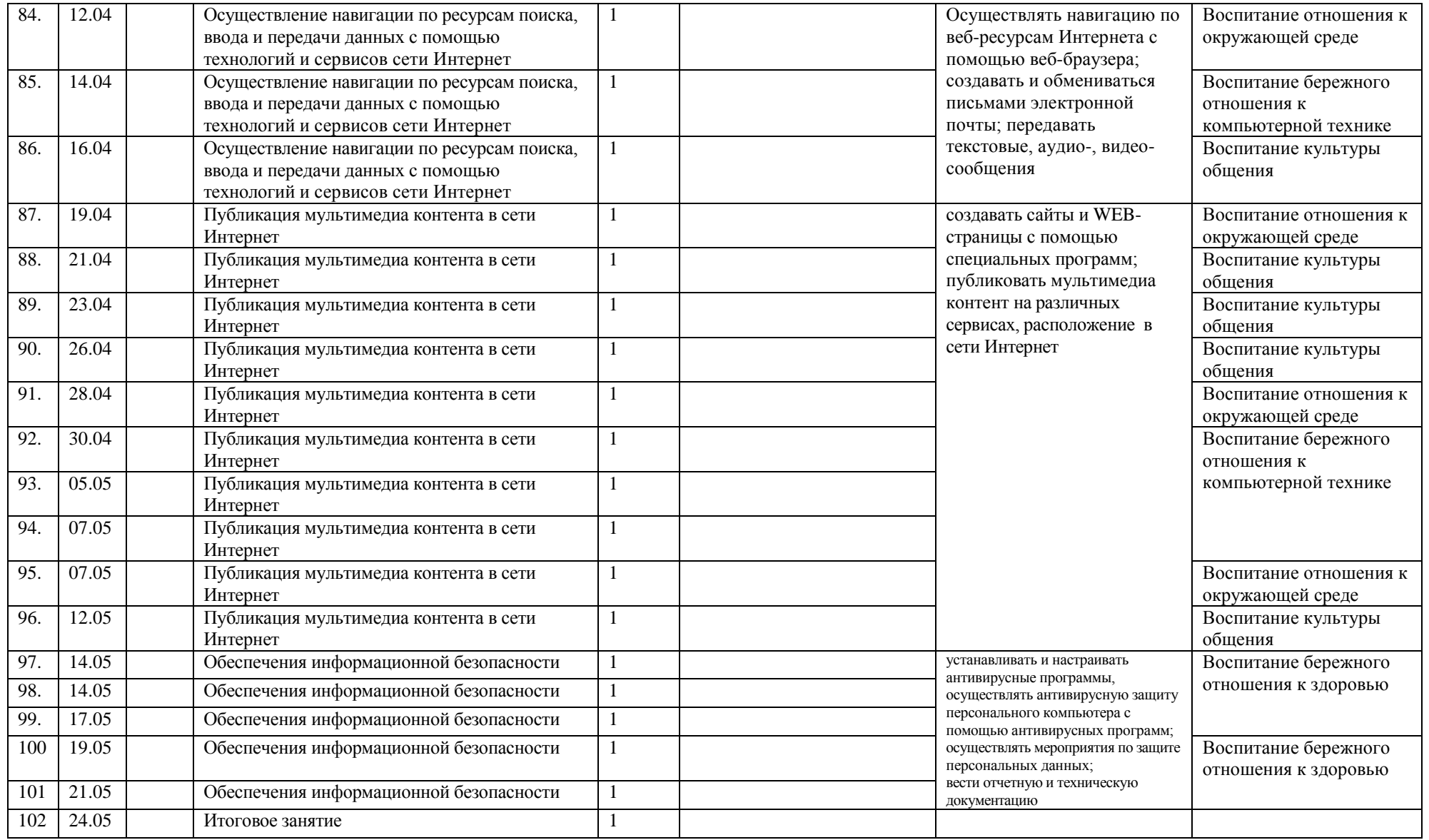

### **Содержание программного материала (102 ч)**

### **1. Технологии публикации цифровой мультимедийной информации.**

Устройство ПК. Его основные функции и технические характеристики.

**Практические работы:** Ознакомление со структурой и характеристиками комплектующих, определение разъемов и портов.

Назначение и основные характеристики периферийных устройств хранения, передачи, и тиражирования информации.

**Практические работы:** Ознакомление со структурой и характеристиками устройств, способы их подключения и установка драйверов.

Классификация и функции ОС. Настройка графического интерфейса ОС.

**Практические работы:** Настройка основных параметров работы ОС.

Аналоговая и цифровая информация. Форматы медиафайлов. Конвертация медиафайлов.

**Практические работы:** Определение формата файлов. Конвертирование медиафайлов.

Ввод аналоговой и цифровой информации в ПК.

**Практические работы:** Ознакомление со структурой и характеристиками устройств, ввод информации и подбор оптимальных параметров.

Способы хранения, перемещения и тиражирования информации на ПК, в локальной сети и Интернет.

**Практические работы:** Установка и настройка оборудования, подбор и настройка драйверов, подбор оптимальных условий передачи информации.

Навигация по ресурсам, поиск и передача данных с помощью технологий и сервисов сети интернет.

**Практические работы:** Выбор интернет браузера, его настройка и работа с ним. Понятие почтового ящика, регистрация и настройка его. Передача текстовых, звуковых, видео сообщений помощью специальных программ.

Публикация информации в сети.

**Практические работы:** Создание сайта и страницы в программе, регистрация и расположение их в сети.

Обеспечение информационной безопасности ПК .

**Практические работы:** Ознакомление со структурой и характеристиками специальных устройств, подбор оптимальных параметров.

Антивирусная защита.

**Практические работы:** Установка и настройка антивирусной программы.

#### **2. Учебная практика (30 ч)**

Вводное занятие. Управление медиатекой цифровой информации. Хранение, перемещение, тиражирование цифрового и мультимедиа контента на съемных носителях информации, в локальной сети и Интернет. Осуществление навигации по ресурсам поиска, ввода и передачи данных с помощью технологий и сервисов сети Интернет. Публикация мультимедиа контента в сети Интернет. Обеспечения информационной безопасности.

### **Формы и средства контроля**

Основными методами проверки знаний и умений учащихся являются защита лабораторных занятий. Основные виды проверки знаний – текущая и итоговая проверка. Текущая проверка проводится систематически, а итоговая – по завершении темы (раздела), учебной практики.

### **Учебно-методическое обеспечение**

- 1. Журин А.А. Работа на компьютере. Практическое руководство для начинающих пользователей. - М.:Лист Нью, 2002.-704 стр.
- 2. Киселев С.В. Оператор ЭВМ. М.: Издательский центр «Академия», 2006.-352 стр.
- 3. Михеева Е.В. Практикум по информационным технологиям в профессиональной деятельности. – М.: Издательский центр «Академия», 2006. -256 стр.
- 4. Оператор ЭВМ: Учеб. Для нач. проф. Образования. -2-е изд., стереотип. –М.: ИРПО; Изд.центр «Академия, 2002.
- 5. Попов И.И. Компьютерные сети: Учеб. пособ. М.: ИНФРА-М, 2002.
- 6. Практическая информатика: Учебное пособие для средней школы. Универсальный курс. – М.: АСТ-ПРЕСС КНИГА, 2003.

### **Интернет ресурсы:**

- 1. http://school-db.informika.ru Единая коллекция цифровых образовательных ресурсов
- 2. [http://www.rusedu.info](http://www.rusedu.info/) Направление деятельности сайта разработка и предоставление ОУ. Публикации учителей и мастеров производственного обучения.
- 3. <http://cdo.bseu.by/dl/hardware> о тенденциях развития аппаратного обеспечения компьютеров
- 4. http://informika.ru Информационный сайт
- 5. http://www.tula.net/tgpu/resouces/yakushin/html\_doc/doc08/doc08index.htm Мультимедийные технологии